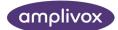

## How to apply the Microsoft patch to rectify the .NET printing issue

The following document provides instructions on how to apply a patch to rectify recent printing issues introduced because of a Microsoft Automatic Update.

Please ensure that you have Administrator Rights enabled on your user account ahead of proceeding with the following steps.

1. Press this link to get to the download page of the Microsoft patch software:

https://support.microsoft.com/en-us/topic/kb5022083-change-in-how-wpf-basedapplications-render-xps-documents-a4ae4fa4-bc58-4c37-acdd-5eebc4e34556

2. You should be directed to this page in your web-browser.

| We use optional ocolese to improve your experience on our websites, such as through social media connections, and to display personalized advertising based on your online activity.<br>Trefet optional ocolese, only coolese meetings to provide you the services will be used, hou may change your selection by clocking "Manage Coolese" at the bottom of the page <u>Primer</u><br><u>Saturement Third Fair Coolese</u> | ff you<br>y Accept Reject Manage cookies                  |
|----------------------------------------------------------------------------------------------------|-----------------------------------------------------------|
| Microsoft Support Microsoft 365 Office Windows Surface Xbox Deals                                                                                                    | All Microsoft - Search ,O                                 |
| Products $\lor$ Devices $\lor$ What's new Account & billing $\lor$ Templates More support $\lor$                                                                                                    |                                                           |
| KB5022083 Change in how WPF-based applications render XPS documents                                                                                                    | 🗮 Minosoft 365 🗙 X                                        |
| Release Date:<br>December 13, 2022                                                                                                    | Accelerate your<br>learning journey with<br>Viva Learning |
| Note: <ul></ul>                                                                                                    | Start now                                                 |
| Summary<br>This article provides help to mitigate an issue when after installing the December 13, 2022, security updates<br>for ART Farmesork and NET, users may experience issues with how WPF-based applications render XPS<br>documents.<br>Symptom                                                                                                    |                                                           |
| XPS documents which utilize structural or semantic elements like table structure. storvboards. or hvoerlinks                                                                                                    |                                                           |
| Was this information helpful? Yes No                                                                                                    | ×                                                         |

On scrolling to the bottom of this page you will see a tabulated list of different windows versions and patches (see below).

|                               | e catalog.<br>s for this issue, they are no longer needed, and<br>ew the workaround or alternative workaround v |                    |                                          |
|-------------------------------|----------------------------------------------------------------------------------------------------|--------------------|------------------------------------------|
| Product Version               | Upda                                                                                                    | ite                | Accelerate your<br>learning journey with |
| Windows 11, version 22H2      |                                                                                                    |                    | Viva Learning                            |
| .NET Framework 4.8.1          | Cata                                                                                                    | log 502332         | 7 Start now                              |
| Windows 11, version 21H2      | Cata                                                                                                    | log <b>50233</b> 6 | 7                                        |
| .NET Framework 4.8            | Cata                                                                                                    | log 502332         | 3                                        |
| .NET Framework 4.8.1          | Cata                                                                                                    | log 502332         |                                          |
| Windows Server 2022           | Cata                                                                                                    | log 502336         | 8                                        |
| .NET Framework 4.8            | Cata                                                                                                    | log 502332         |                                          |
| .NET Framework 4.8.1          | Cata                                                                                                    | log 502332         |                                          |
| Azure Stack HCI, version 22H2 |                                                                                                    |                    |                                          |
| .NET Framework 4.8            | Cata                                                                                                    | log 502332         |                                          |
| Azure Stack HCI, version 21H2 |                                                                                                    |                    |                                          |
|                               | Was this information helpful? Yes                                                                               | No                 | ×                                        |

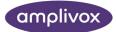

You will need to download the relevant patch in accordance with your Microsoft Operating software version. To find this on your computer press the 'Start' icon and search 'About' to get to systems settings, 'About your PC' (see icon below).

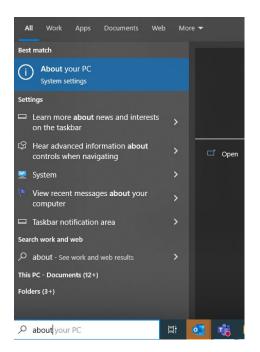

On pressing this, the important information you require to decide which patch to download is in the following location:

| Settings                                        |                                                                                                    | – a ×                                                                                                    |
|-------------------------------------------------|----------------------------------------------------------------------------------------------------|----------------------------------------------------------------------------------------------------|
| ŵ Home                                          | About                                                                                                    |                                                                                                    |
| Find a setting $\prescript{\mathcharge}$ System | Your PC is monitored and protected.<br>See details in Windows Security                                                                           | This page has a few new settings<br>Some settings from Control Panel<br>have moved here, and you can copy<br>your PC info so it's easier to share. |
| 🖵 Display                                       | Device specifications                                                                                                    |                                                                                                    |
| (비) Sound                                       | Device name                                                                                                    | Related settings<br>BitLocker settings                                                                                                    |
| Notifications & actions                         | Processor         12th Gen Intel(R) Core(TM) IS-1235U         1.30 GHz           Installed RAM         16.0 GB (15.7 GB usable)         1.30 GHz | Device Manager                                                                                                    |
| D Focus assist                                  | Device ID<br>Product ID                                                                                                    | Remote desktop                                                                                                    |
| O Power & sleep                                 | System type 64-bit operating system, x64-based processor                                                                                         | System protection<br>Advanced system settings                                                                                                    |
| 🗅 Battery                                       | Сору                                                                                                    | Rename this PC (advanced)                                                                                                    |
| Storage                                         | Resame this PC                                                                                                    | Help from the web                                                                                                    |
| Co Tablet                                       |                                                                                                    | Finding out how many cores my                                                                                                    |
| H Multitasking                                  | Windows specifications Edition Windows 10 Enterprise                                                                                             | processor has<br>Checking multiple Languages support                                                                                               |
| Projecting to this PC                           | Version 2112<br>Installed on 17/09/202                                                                                                    |                                                                                                    |
| 🔀 Shared experiences                            | OS build 19044.2486                                                                                                    | Get help                                                                                                    |
| 🛱 Clipboard                                     | Experience Windows Feature Experience Pack 120.2212.4190.0 Copy                                                                                  |                                                                                                    |
| ✓ Remote Desktop                                | Change product key or upgrade your edition of Windows                                                                                            |                                                                                                    |
| ① About                                         | Read the Microsoft Services Agreement that applies to our services                                                                               |                                                                                                    |
|                                                 | Read the Microsoft Software License Terms                                                                                                    |                                                                                                    |
|                                                 |                                                                                                    |                                                                                                    |
|                                                 |                                                                                                    |                                                                                                    |

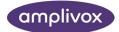

The above instance would require the patch for Windows 10 Version 21H2 64-bit to be downloaded and applied.

3. Press on 'Catalog' against the relevant version of your Windows version in the Microsoft webpage you have opened in step 2. This should open a new window (shown in step 4.).

For this patch, Amplivox products and software require the .NET Framework version 4.8.

| Windows 10 Version 22H2                                       | Catalog | 5023366 |                                                           |
|---------------------------------------------------------------|---------|---------|-----------------------------------------------------------|
| .NET Framework 4.8                                            | Catalog | 5023322 | Microsoft 365 X                                           |
| .NET Framework 4.8.1                                          | Catalog | 5023319 | Accelerate your<br>learning journey with<br>Viva Learning |
| Windows 10 Version 21H2                                       | Catalog | 5023365 | Start now                                                 |
| .NET Framework 4.8                                            | Catalog | 5023322 |                                                           |
| .NET Framework 4.8.1                                          | Catalog | 5023319 | -                                                         |
| Windows 10 Version 20H2                                       | Catalog | 5023364 |                                                           |
| .NET Framework 4.8                                            | Catalog | 5023322 |                                                           |
| .NET Framework 4.8.1                                          | Catalog | 5023319 |                                                           |
| Windows 10 1809 (October 2018 Update) and Windows Server 2019 | Catalog | 5023363 |                                                           |
| .NET Framework 4.7.2                                          | Catalog | 5023333 |                                                           |
| .NET Framework 4.8                                            | Catalog | 5023326 |                                                           |
| Windows 10 1607 (Anniversary Update) and Windows Server 2016  | Catalog | 5023416 |                                                           |
| Was this information helpful?                                 | Yes     | No      |                                                           |

4. In this new window you wil be required to re-select the version of the patch you require and press 'Download'.

| osoft Update Catalog                                                                            |                                                     |                | 502332       | 2       |        |           |
|-------------------------------------------------------------------------------------------------|-----------------------------------------------------|----------------|--------------|---------|--------|-----------|
|                                                                                                 |                                                     |                |              |         |        |           |
| 222*<br>s: 1 - 9 of 9 (page 1 of 1)                                                             |                                                     |                |              |         |        | 🔶 Previou |
| Title                                                                                           | Products                                            | Classification | Last Updated | Version | Size   | Dov       |
| 2023-01 Update for .NET Framework 3.5 and 4.8 for Windows 10 Version 22H2 for x64 (K85023322)   | Windows 10, version 1903 and later                  | Updates        | 1/31/2023    | n/a     | 7.5 MB | Downl     |
| 2023-01 Update for .NET Framework 3.5 and 4.8 for Windows 10 Version 20H2 for x64 (K85023322)   | Windows 10, version 1903 and later                  | Updates        | 1/31/2023    | n/a     | 7.5 MB | Downl     |
| 2023-01 Update for .NET Framework 3.5 and 4.8 for Windows 10 Version 21H2 (K85023322)           | Windows 10, version 1903 and later, Windows 10 LTSB | Updates        | 1/31/2023    | n/a     | 5.8 MB | Downle    |
| 2023-01 Update for .NET Framework 3.5 and 4.8 for Windows 10 Version 22H2 for ARM64 (K85023322) | Windows 10, version 1903 and later                  | Updates        | 1/31/2023    | n/a     | 5.8 MB | Downl     |
| 2023-01 Update for .NET Framework 3.5 and 4.8 for Windows 10 Version 20H2 (K85023322)           | Windows 10, version 1903 and later                  | Updates        | 1/31/2023    | n/a     | 5.8 MB | Downle    |
| 2023-01: Update for .NET Framework 3.5 and 4.8 for Windows 10 Version 22H2 (K85023322)          | Windows 10, version 1903 and later                  | Updates        | 1/31/2023    | n/a     | 5.8 MB | Downlo    |
| 2023-01 Update for .NET Framework 3.5 and 4.8 for Windows 10 Version 20H2 for ARM64 (KB5023322) | Windows 10, version 1903 and later                  | Updates        | 1/31/2023    | n/a     | 5.8 MB | Downle    |
|                                                                                                 | Windows 10, version 1903 and later, Windows 10 LTSB | Updates        | 1/31/2023    | n/a     | 5.8 MB | Downle    |
| 2023-01 Update for .NET Framework 3.5 and 4.8 for Windows 10 Version 21H2 for ARM64 (K85023322) |                                                     |                |              |         |        |           |

© 2023 Microsoft Corporation. All Rights Reserved. | <u>privacy</u> | <u>terms of use</u> | <u>help</u> |

On pressing this you may see the below pop-up window. Click on the link to begin the download.

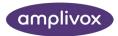

| ) ( | /icrosoft Update Catalog - Google Chrome -                                        | - 🗆         | × |
|-----|-----------------------------------------------------------------------------------|-------------|---|
| ì   | https://www.catalog.update.microsoft.com/DownloadDialog.aspx                      |             |   |
|     | Download                                                                          |             |   |
|     | Download Updates                                                                  |             |   |
|     | 2023-01 Update for .NET Framework 3.5 and 4.8 for Windows 10 Version 21H2 for x64 | (KB5023322) |   |
|     | windows10.0-kb5023322-x64-ndp48_79fd048cd66fff7de0e6ced78503fe80253c89a4.msu      |             | _ |
|     |                                                                                   |             |   |
|     |                                                                                   |             |   |
|     |                                                                                   |             |   |
|     |                                                                                   |             |   |
|     |                                                                                   |             |   |
|     |                                                                                   |             |   |
|     |                                                                                   |             |   |
|     |                                                                                   |             |   |
|     |                                                                                   |             | _ |

- 5. Save this file to a known location and run it once downloaded (as mentioned above, it is important you run this using Administrator rights).
- 6. Once you have run this, we recommend you restart your PC to ensure the change has been applied.